# Aproximação frequencista de probabilidade Eduardo Cunha

### QUESTÕES PARA OS ALUNOS

Nem sempre é possível deteminar um valor de probabilidade sem recorrer a uma acumulação de conhecimento baseado na experiência. Se queremos determinar o valor de probabilidade da cada um dos acontecimentos elementares da experiência que consiste em lançar um dado equilibrado e observar o número de pintas na face voltada para cima, imediatamente apresentamos esse valor. O mesmo não acontece se pretendemos saber qual é a eficácia de uma vacina, a probabilidade de cada acontecimento elementar da experiência referida para um dado quando ele é viciado, etc…

Na verdade só repetindo uma experiência muitas vezes se poderá quantificar a chance de determinado acontecimento, recorrendo à frequência relativa.

A aplicação tfreq.tns destina-se ao registo de dados associados a uma experiência aleatória, a qual calcula e apresenta automaticamente dados relevantes para a frequência relativa de acontecimentos à medida que são realizados.

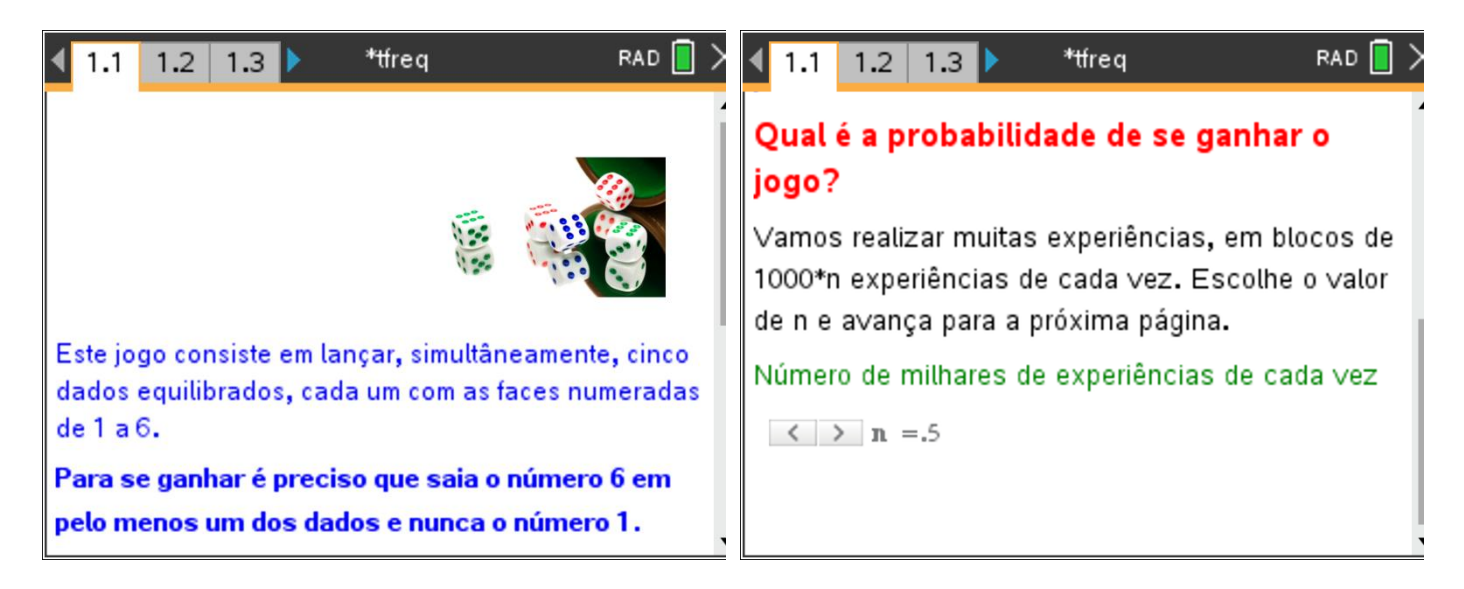

#### **Qual é a probabilidade de se ganhar o jogo?**

Utiliza esta aplicação para simular o jogo descrito na imagem, correspondente à sua primeira página. Nota que a aplicação permite relizar muitas experiências, em lotes de 1000\*n experiências. Deve escolher o número de milhares de experiências (n) de cada vez, antes de começares.

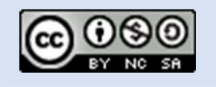

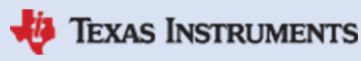

# Raul Aparício Gonçalve*s*

Naturalmente que neste caso é possível, embora um pouco difícil, a obtenção de um valor teórico de probabilidade, mas a tarefa principal consiste num trabalho experimental que pode levar a uma boa aproximação desse valor teórico.

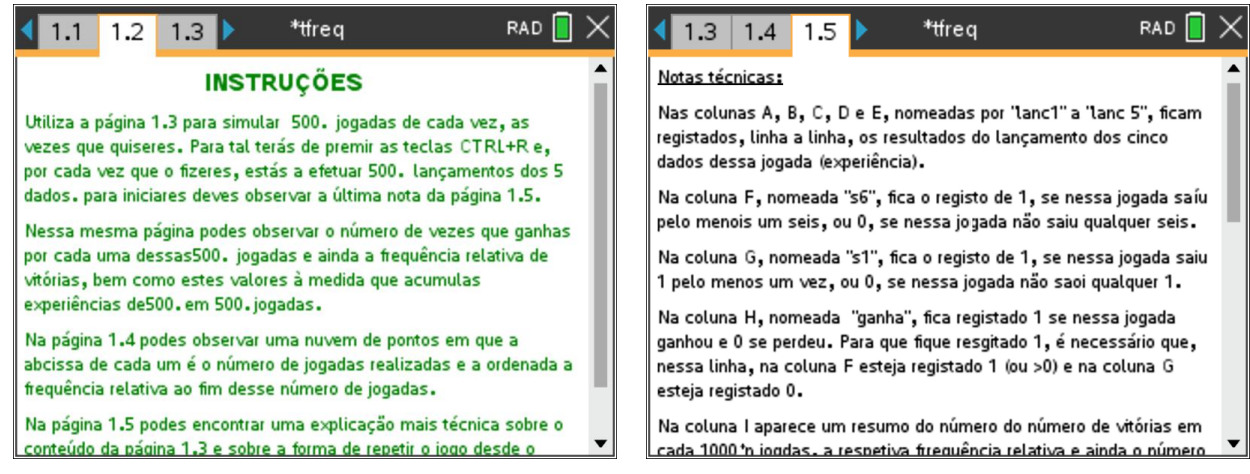

Na página 1.2 da aplicação encontras instruções para efetuares as experiências e na página 1.5 encontras algumas explicações do que encontras na página 1.3, a página onde os dados são registados e tratados.

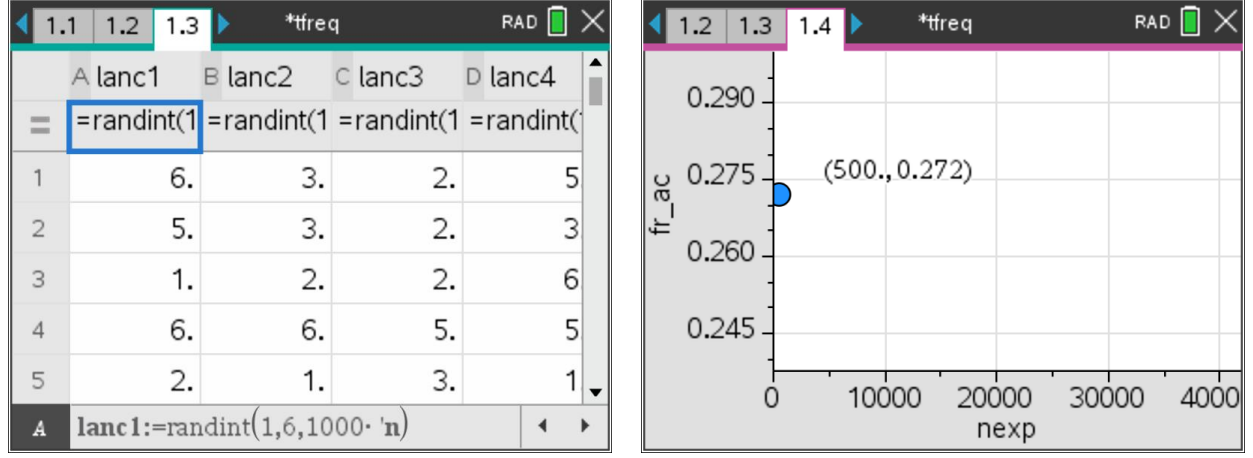

# INDO MAIS ALÉM

- **A.** Obtém o valor teórico de probabilidade, utilizando a Lei de Laplace
- **B.** Analisa o programa fornecido, em Python, na página 2.1 e observa o seu funcionamento na obtenção experimental de aproximações de probabilidade.

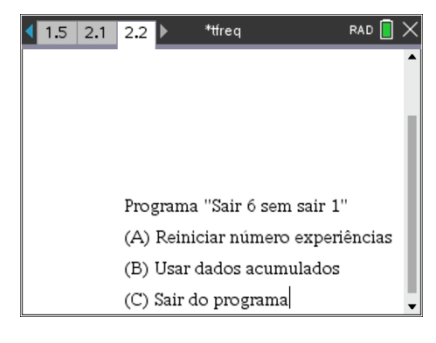

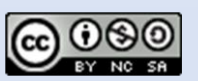

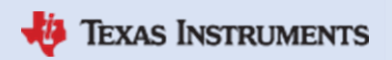